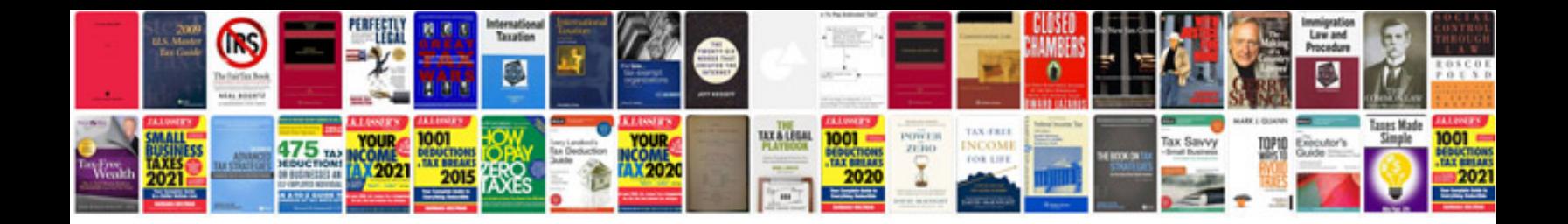

Hsa plan document sample

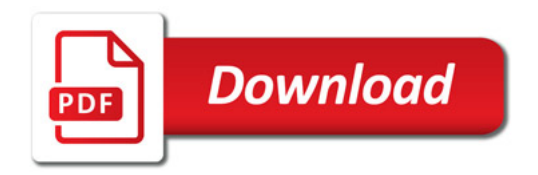

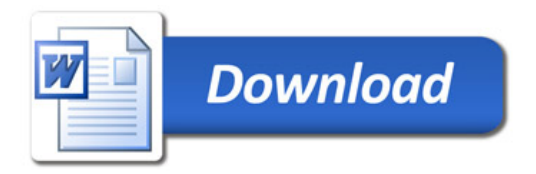